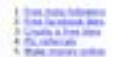

#### How to Increase Instagram Followers

Ending on is one of the best was to econom your series made presence. The partners alone, you be share insured, we<br>annivole with the public in a matter of industry, and the prets are highly municiple. There are affirmed enterpiects away transport to grow your bookers. You can associated that a retentable area options, or you can receive a series to a series and the book of the series of the series of the series of the s

Both are provide have of content that will help pro pain holowers as instruption. partie not young all explains fours, then you could be channing out.

## **Evaluation du site w9.netlify.app**

Généré le 07 Octobre 2022 16:37

**Le score est de 61/100**

#### **Optimisation du contenu**

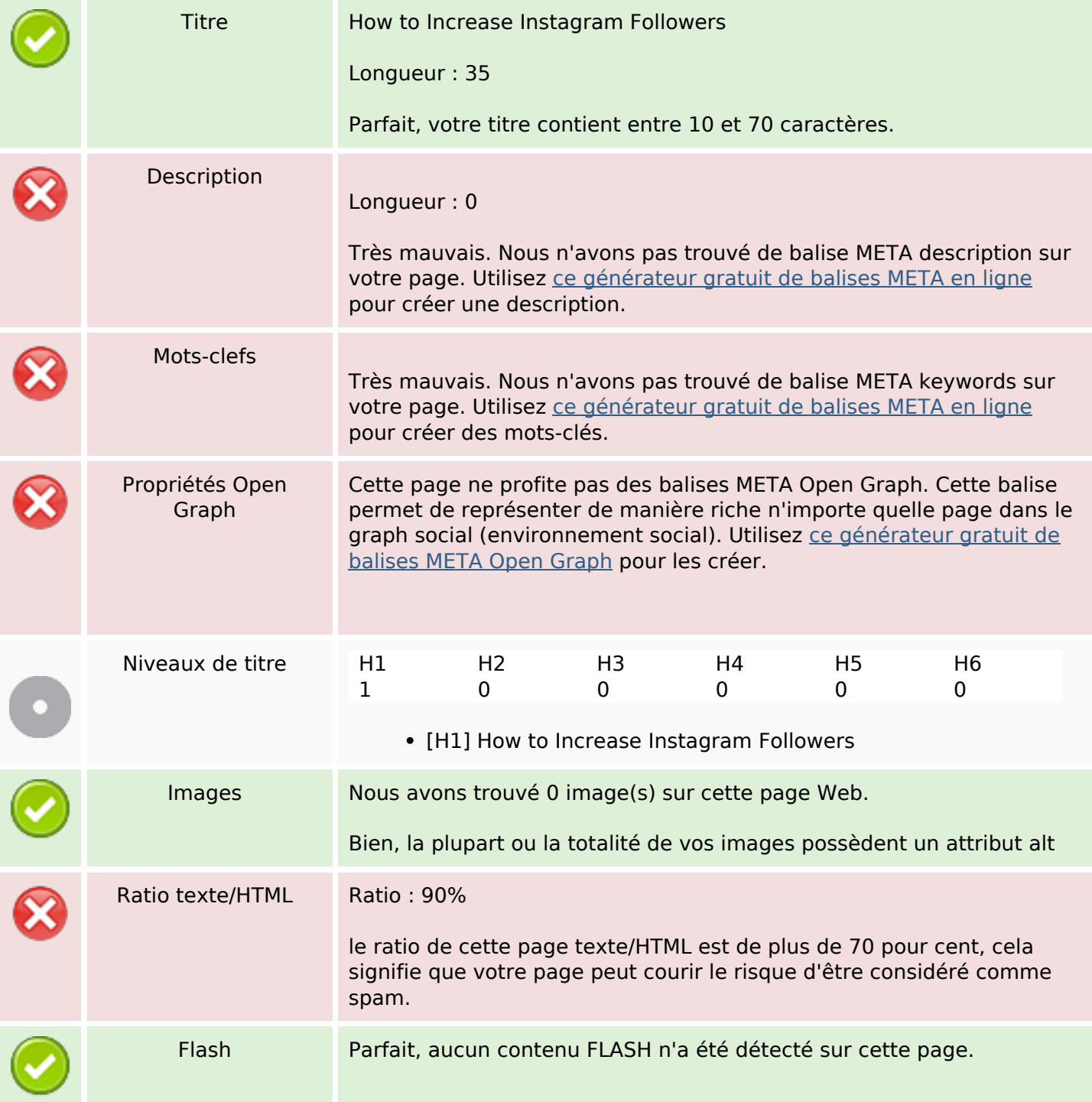

## **Optimisation du contenu**

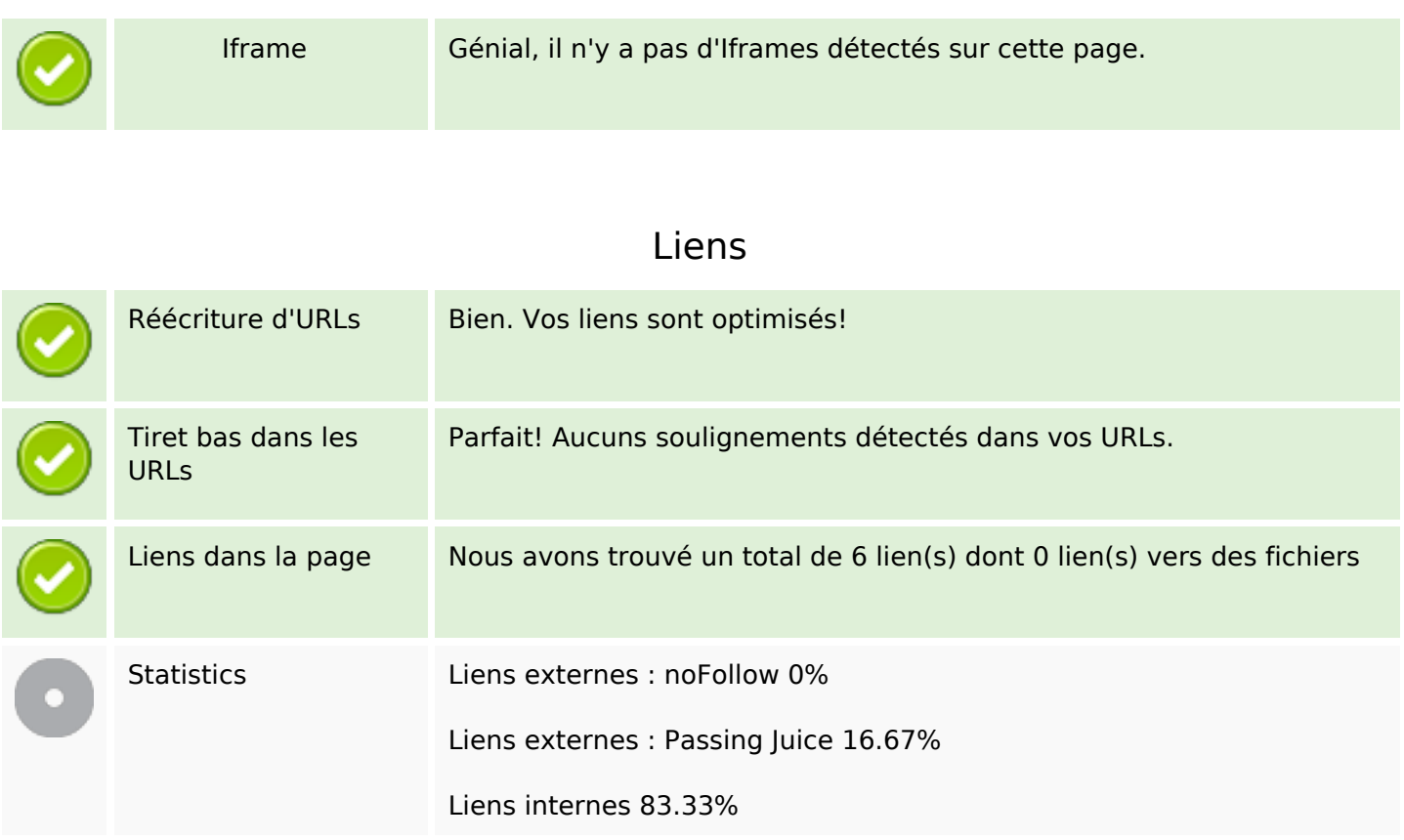

#### **Liens dans la page**

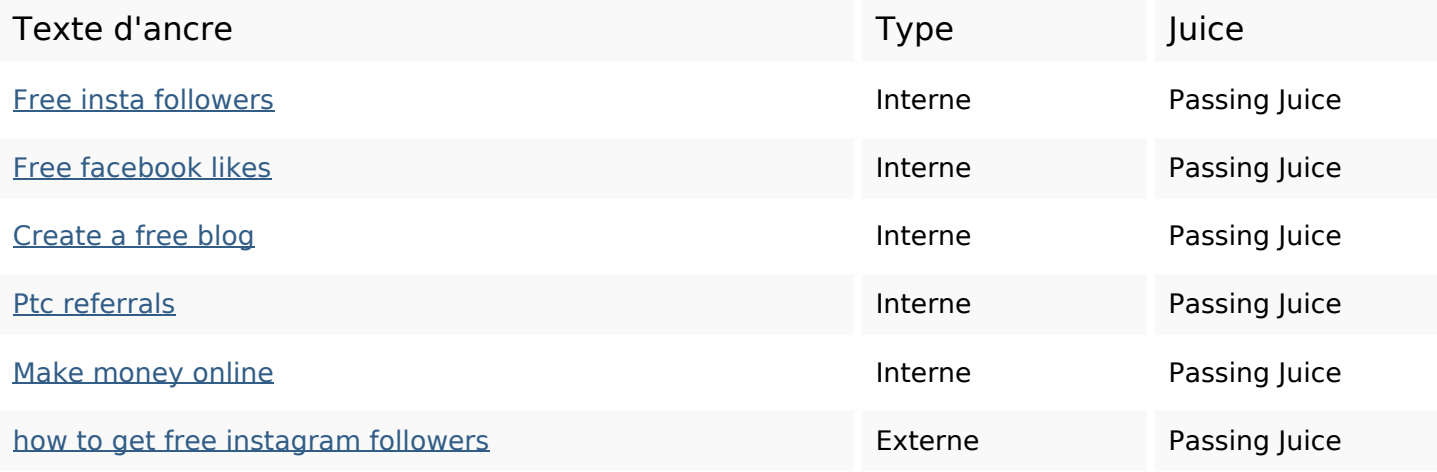

#### **Mots-clefs**

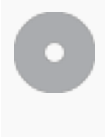

Nuage de mots-clefs

grow get how most **instagram** increase buy followers app free

## **Cohérence des mots-clefs**

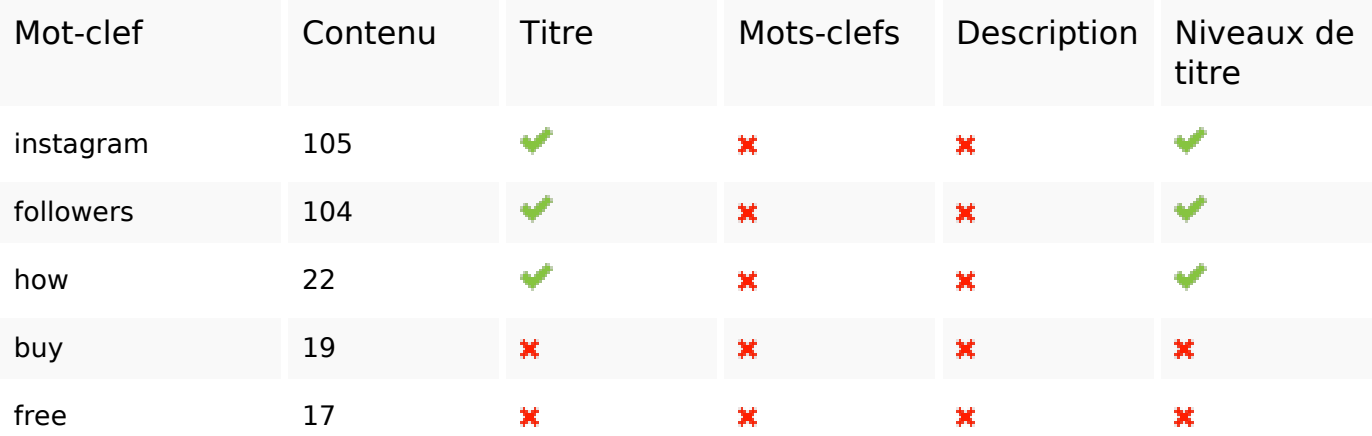

# **Ergonomie**

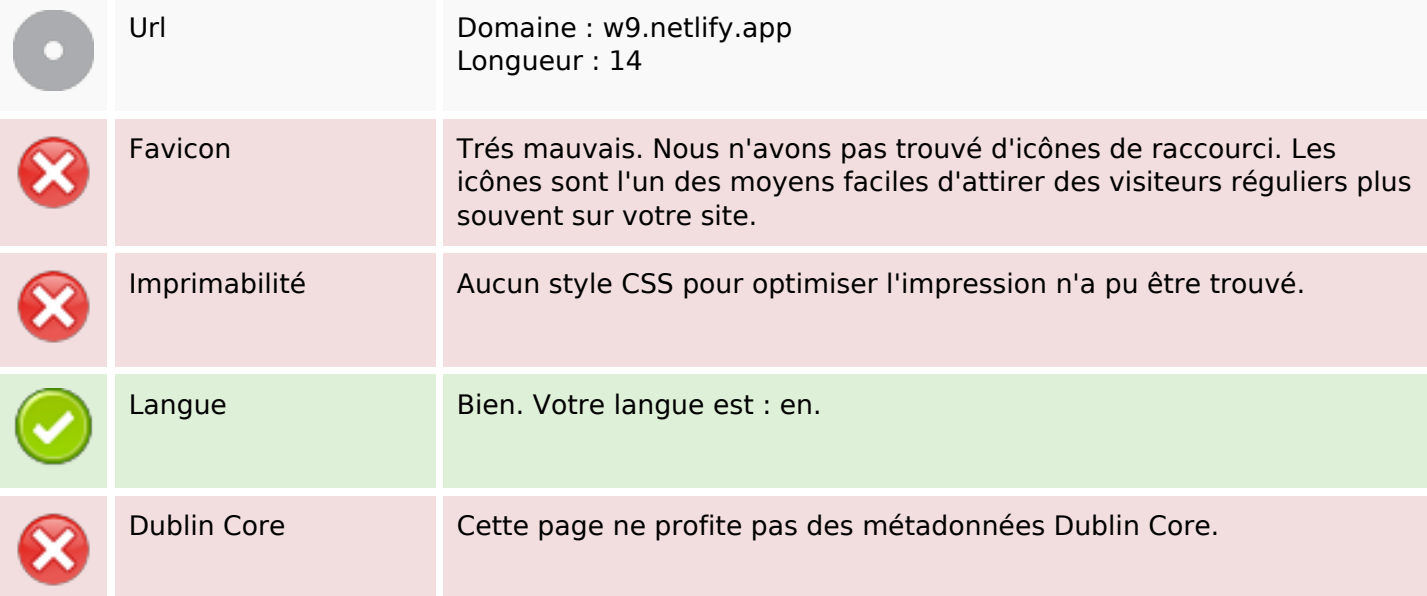

#### **Document**

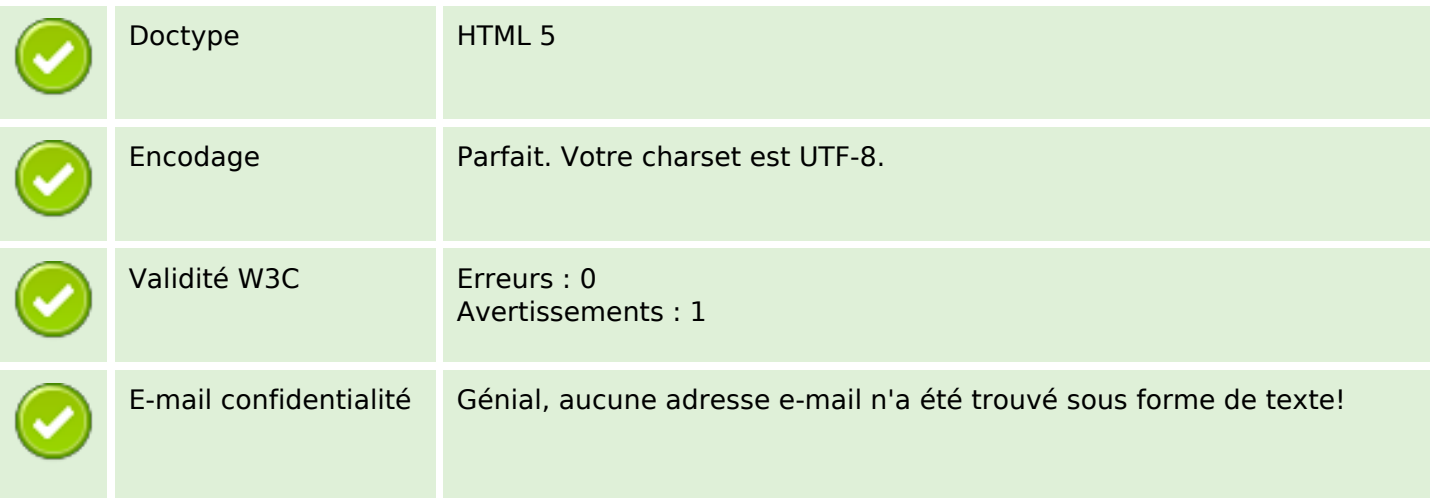

### **Document**

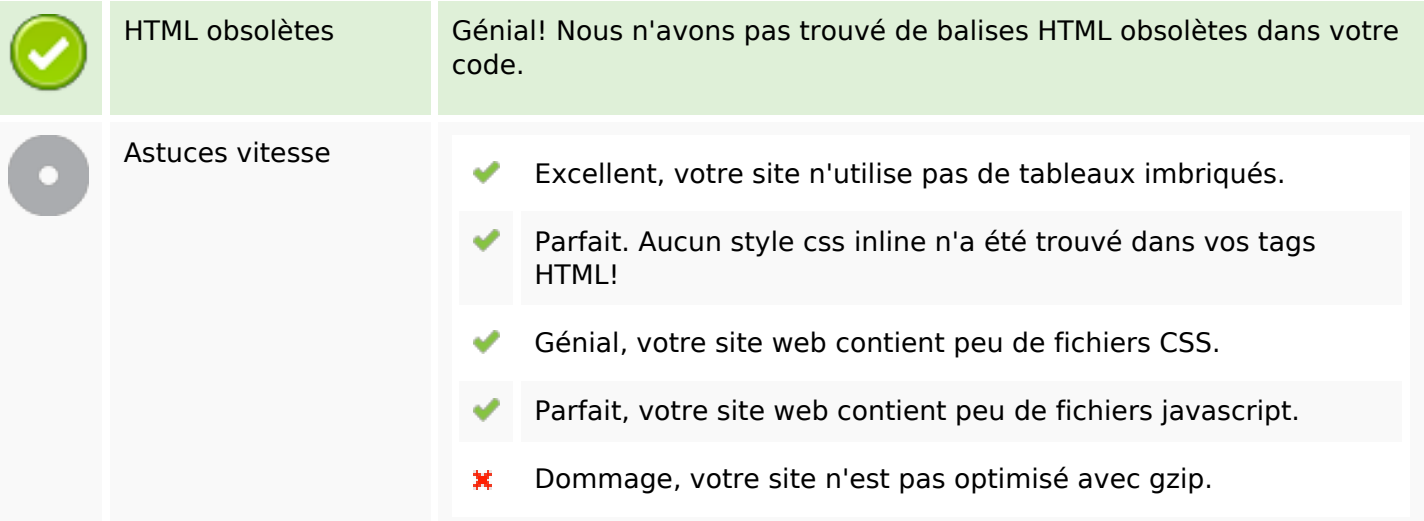

## **Mobile**

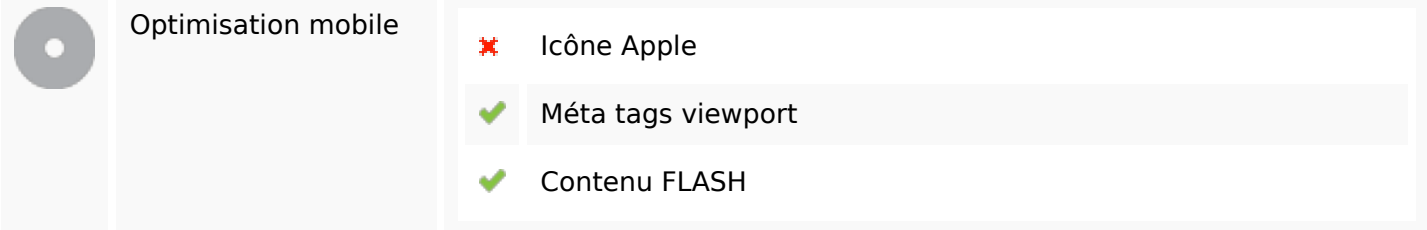

## **Optimisation**

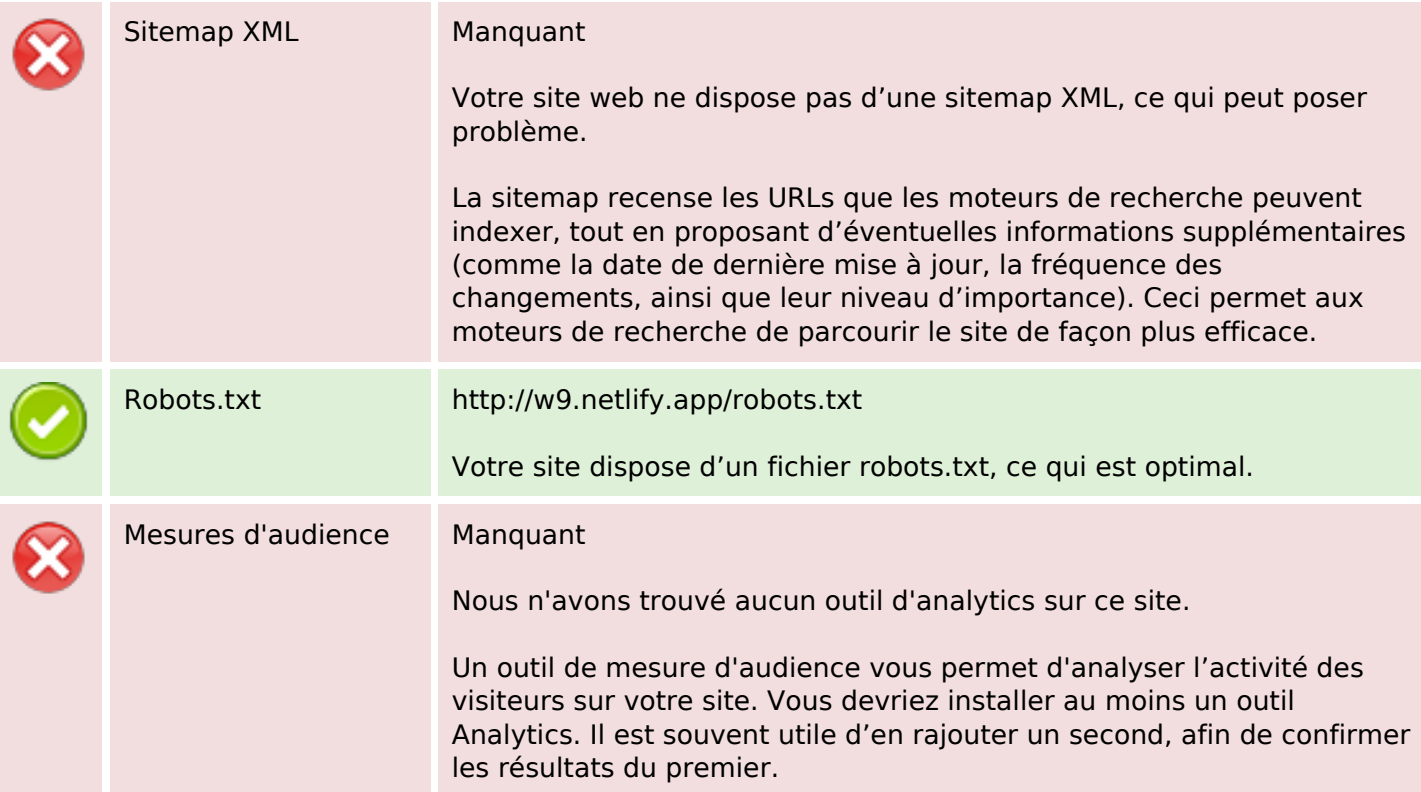